## **LakeData.txt**

This file contains lake properties for **outlet lakes** with specific data available. Properties defined here override the properties and generic parameters given in [GeoData.txt](http://www.smhi.net/hype/wiki/doku.php?id=start:hype_file_reference:geodata.txt) and [par.txt.](http://www.smhi.net/hype/wiki/doku.php?id=start:hype_file_reference:par.txt) If you want to use a generic parameter from [par.txt](http://www.smhi.net/hype/wiki/doku.php?id=start:hype_file_reference:par.txt) for a particular lake in LakeData.txt, use -9999 as parameter value for that lake in LakeData.txt. Lake depth from [GeoData.txt](http://www.smhi.net/hype/wiki/doku.php?id=start:hype_file_reference:geodata.txt) may also be kept by using -9999 for the value in LakeData.txt. Lake properties include physical characteristics, e.g. depth, and outlet rating curve, regulation routine parameters, and parameters concerning nutrient cycling within the lake. In LakeData.txt, two regulation regimes can be defined; constant flow and seasonally varying sinus-wave shaped flow. For more regulation options, use [DamData.txt](http://www.smhi.net/hype/wiki/doku.php?id=start:hype_file_reference:damdata.txt), which extends the regulation options provided here.

Outlet lakes in HYPE can cover a fraction of a subbasin or the whole subbasin. Large lake systems can be split into several subbasins themselves. Each such subbasin's olake is then a lake basins of the multi-basin lake. This allows for different properties in different lake basins (e.g. depth). Flow between lakebasins of such a multi-basin lake is not defined in LakeData (outflow parameters should be zero). Outflow parameters for a multi-basin lake are defined only for lake basin which has an outlet to the outside of the multi-basin lake. The main outlet leaves by the last lakebasin, while additional outlets leaves through branches of upstream lakebasins. Maximum five outflows of a multi-basin lake is allowed. Lakes that are not multi-basin lakes may have two outlets defined in LakeData.txt (see [model description\)](http://www.smhi.net/hype/wiki/doku.php?id=start:hype_model_description:hype_routing#outlet_lake_with_two_outlets). These outlets are defined by ldtype 5 and 6 for the main outlet and the branch outlet. For lakes with several outputs defined in LakeData.txt only the downstream subid of the branch need to be given in [BranchData.txt](http://www.smhi.net/hype/wiki/doku.php?id=start:hype_file_reference:branchdata.txt).

LakeData.txt is a tab-separated file located in the [modeldir](http://www.smhi.net/hype/wiki/doku.php?id=start:hype_file_reference:info.txt#model_options) folder. Lakes and lake basins are listed row-wise. The first row contains a column header with variable names. Variable names are not casesensitive (max. 10 characters, no spaces). Columns with headings unknown to HYPE are skipped while reading the file, but the column heading must not be longer than ten characters. Columns containing character strings, e.g. descriptive data, must not exceed a length of 100 characters. The columns may be in any order. A value must exist for all columns which cannot be alternatively defined in [par.txt,](http://www.smhi.net/hype/wiki/doku.php?id=start:hype_file_reference:par.txt) see column description in table below.

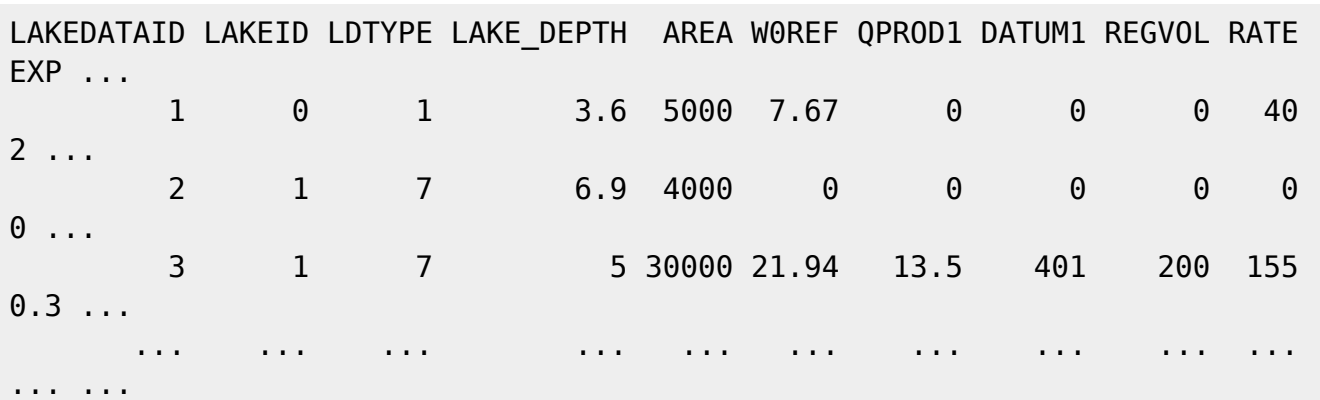

Example snippet of a LakeData.txt file structure, showing an unregulated single basin lake, and a regulated lake with two lake basins:

The table below describes all LakeData.txt columns read by HYPE.

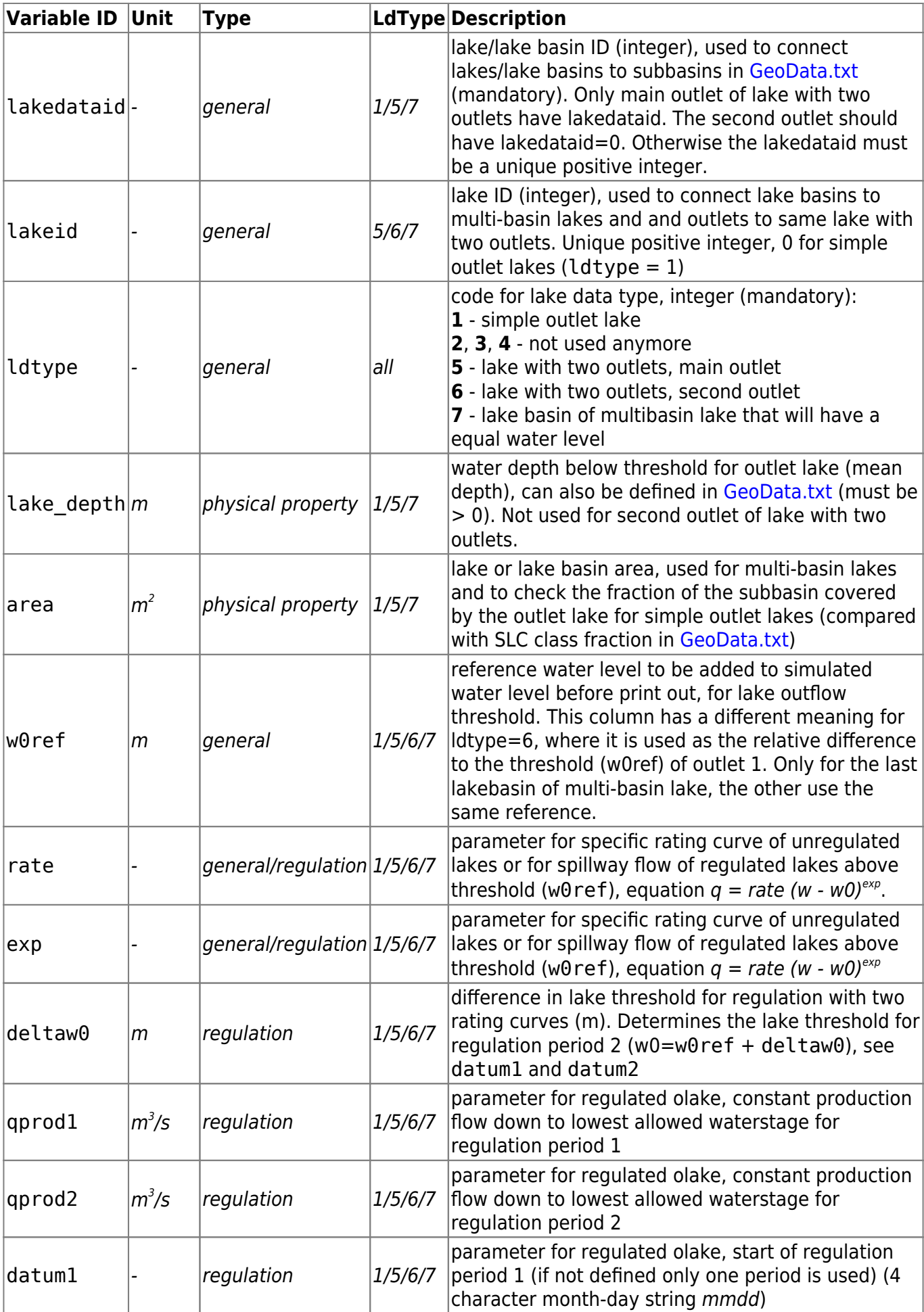

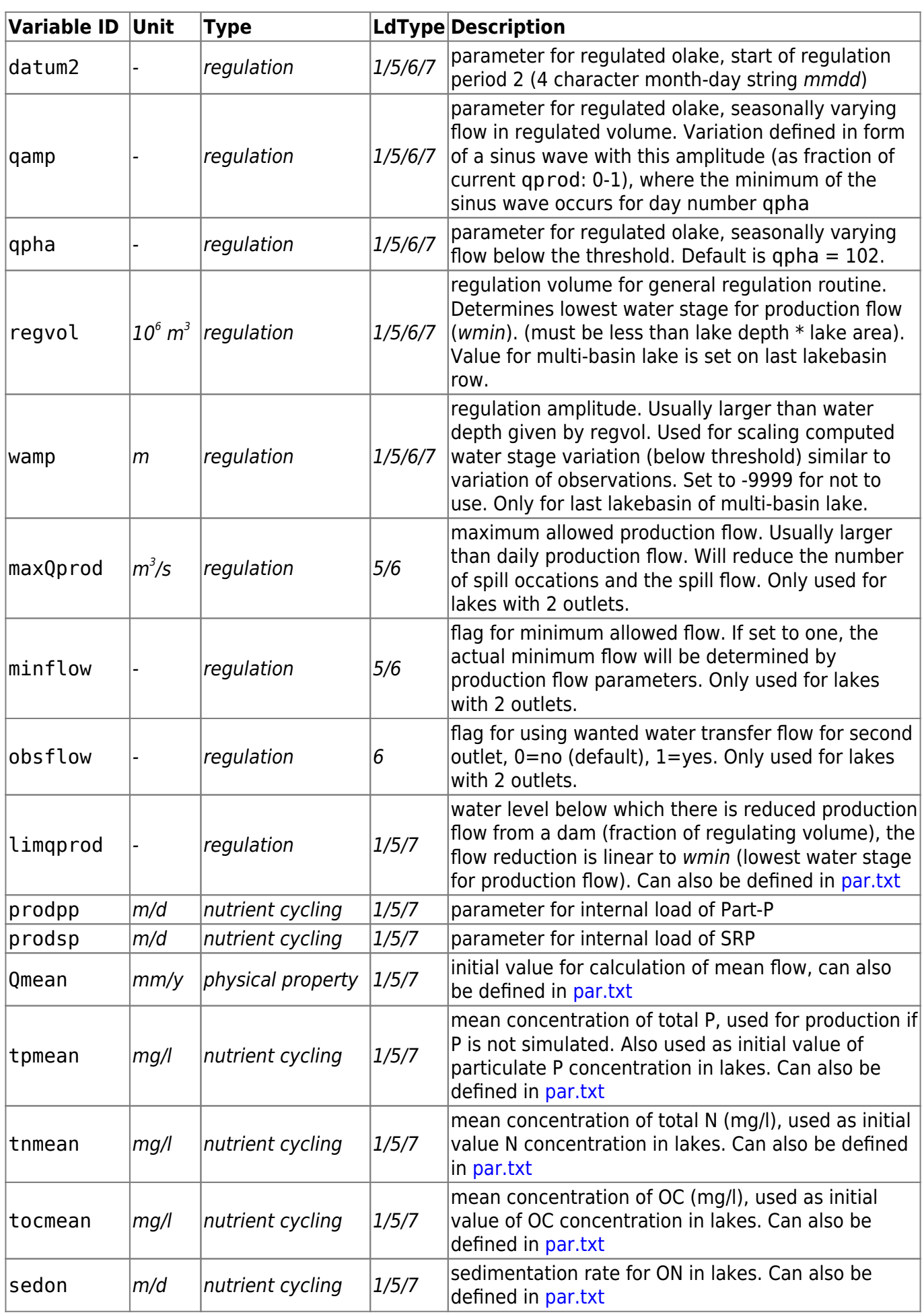

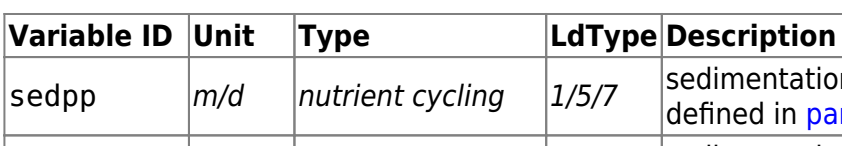

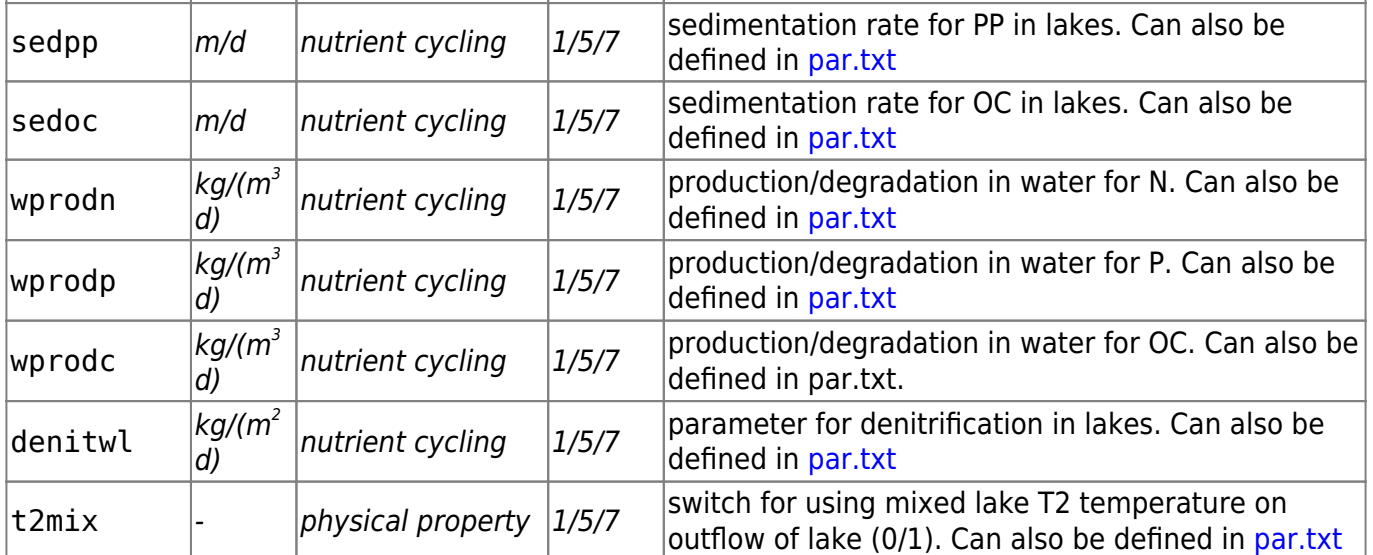